## **Appendix G**

## **Test Subject Pop-up Analysis**

Two sets of tables for each user are included here. The first table focuses on the elements produced for each pop-up with the software. Totals for each of the five types of elements are given for each pop-up, along with the highest level of the top element. If additional levels are added by adding other elements (including attached planes) by hand, the highest level in the completed pop-up is given in parentheses. An attached plane on an element is considered to add a level. The pop-ups are identified by name and also by reference to the photos in Appendix F.

The second set of tables concentrates on decoration and symmetry. It includes details of how the pop-up was decorated, both the use of art materials and added materials such as sequins and googly eyes. In addition, where the student got the ideas for the pop-up (if known) and any added elements (including attached planes) or alterations of the computer-generated elements are listed. Finally, these tables indicate the symmetry of the pop-up as follows:

**S** Original design symmetric, and symmetric when complete

**A** Original design asymmetric

**St** Original design symmetric, but turned on its side when complete, making it asymmetric

**Sd** Original design symmetric, but added decoration or elements later makes it asymmetric

Original design means the design elements as made in software, or cut by hand if no software is used. Sd and St are of course not mutually exclusive.

|                                    |              |                | Angled       |         |       | Top           |
|------------------------------------|--------------|----------------|--------------|---------|-------|---------------|
| Pop-up (and Figure reference)      | <b>Beaks</b> | <b>Steps</b>   | <b>Steps</b> | V-folds | Tents | level         |
| Alien (F.1 left)                   | 17           | 5              | 3            |         |       |               |
| Bird (F.1 right)                   | 2            |                |              | 2       |       |               |
| Abstract face with yarn 1 (F.6 top | 2            | $\overline{c}$ | 2            |         | 3     | $\mathcal{L}$ |
| left)                              |              |                |              |         |       |               |
| Abstract face with yarn 2 (F.6 top | 5            | 4              |              |         |       | 3             |
| right)                             |              |                |              |         |       |               |
| Abstract (F.2 right)               | 2            | 5              | 4            |         |       | 3             |
| Owl $(F.5)$                        |              |                |              |         |       | 1(2)          |
| Blue and white abstract (F.6 bot-  | 3            | 12             | 4            |         |       | 4             |
| tom)                               |              |                |              |         |       |               |

Table G.1: Daisy: Software-Produced Elements. Elements or other additions added by hand are not included.

|                                  |                |              | Angled         |         |       | Top   |
|----------------------------------|----------------|--------------|----------------|---------|-------|-------|
| Pop-up (and Figure reference)    | <b>Beaks</b>   | <b>Steps</b> | <b>Steps</b>   | V-folds | Tents | level |
| Frog $(F.7)$ left)               |                |              |                |         |       | 0(1)  |
| Blue Boxes (F.7 right)           |                | 1            |                |         |       |       |
| Bunny's Picnic (F.8)             |                |              |                | 1       |       |       |
| White abstract (F.9 top)         | $\overline{4}$ | 3            | 1              |         |       | 3     |
| Bunny and Castle (F.9 bottom)    |                |              |                | 1       |       | 2(3)  |
| Turtle Gymnast (F.10 top)        |                |              |                | 1       |       |       |
| Mommy and Baby Bunny Houses      |                | 1            |                |         |       |       |
| (F.10 middle left)               |                |              |                |         |       |       |
| Bunny and Her Houses (F.10 bot-  |                |              |                |         |       | 0(1)  |
| tom)                             |                |              |                |         |       |       |
| White Alien (F.10 middle right)  |                |              |                |         |       | 0(1)  |
| Bunny Gymnast (F.11 left)        |                |              |                | 1       |       |       |
| Bunny and Turtle's Castle (F.12) | 2              |              |                |         | 1     | 1(3)  |
| White abstract (F.13 left)       | 5              |              |                |         |       | 2     |
| Flag $(F.13$ right)              |                | 1            |                |         |       |       |
| Totem Pole (F.14)                | 3              | 1            | $\mathfrak{D}$ |         |       |       |

Table G.2: Ursula: Software-Produced Elements. Elements or other additions added by hand are not included.

|                                  |              |                | Angled       |         |       | Top   |
|----------------------------------|--------------|----------------|--------------|---------|-------|-------|
| Pop-up (and Figure reference)    | <b>Beaks</b> | <b>Steps</b>   | <b>Steps</b> | V-folds | Tents | level |
| Alien and His Ship $(F.15)$      |              |                |              |         |       | 0(2)  |
| Man with a Cold (F.16 top)       |              |                |              |         |       | 0(1)  |
| Green and Yellow abstract (F.17  |              | 4              |              |         |       |       |
| top left)                        |              |                |              |         |       |       |
| Alien and Ship (F.17 top right)  |              |                |              |         |       | 0(1)  |
| Volcano Camp (F.17 bottom)       |              |                |              |         |       | 1(2)  |
| City $(F.18)$                    |              | $\mathfrak{D}$ |              |         |       |       |
| Unfinished Mountain Scene (F.19) |              |                |              | 3       |       |       |

Table G.3: Richard: Software-Produced Elements. Elements or other additions added by hand are not included.

|                               |              |              | Angled       |         |       | Top   |
|-------------------------------|--------------|--------------|--------------|---------|-------|-------|
| Pop-up (and Figure reference) | <b>Beaks</b> | <b>Steps</b> | <b>Steps</b> | V-folds | Tents | level |
| Abstract Face (F.21 top)      |              |              |              |         |       |       |
| Table and Chairs (F.22 top)   |              |              |              |         |       | .02   |
| Campground (F.23)             |              |              |              |         |       |       |
| Sun and Tree (F.25)           |              |              |              |         |       |       |

Table G.4: Peggy: Software-Produced Elements. Elements or other additions added by hand are not included.

|                               |              |              | Angled         |         |       | Top   |
|-------------------------------|--------------|--------------|----------------|---------|-------|-------|
| Pop-up (and Figure reference) | <b>Beaks</b> | <b>Steps</b> | <b>Steps</b>   | V-folds | Tents | level |
| Freddy Squarehead (F.27 left) |              |              | $\overline{2}$ |         |       |       |
| Cinnamon the Cat (F.27 right) | 2            |              |                |         |       | 3(2)  |
| Mr. Mousy (F.28 top)          |              |              |                |         |       | 1(2)  |
| Tweedy Mo (F.29)              |              |              |                | 1       |       |       |
| Howard the Giraffe (F.30)     |              |              |                |         |       | 1(2)  |
| Tap-dancing Cow $\#47$ (F.31) |              |              |                | 2       |       | 1(2)  |
| Moosy McMooseMoose (F.34 top) |              |              |                |         |       | 1(2)  |
| Bart the Elephant (F.36)      |              |              |                | 1       |       | 1(4)  |
| Slide of Ignorance (F.37)     |              |              |                |         |       | 0(2)  |
| Unfinished abstract (F.38)    | 2            | 3            |                |         |       |       |

Table G.5: Emily: Software-Produced Elements. Elements or other additions added by hand are not included.

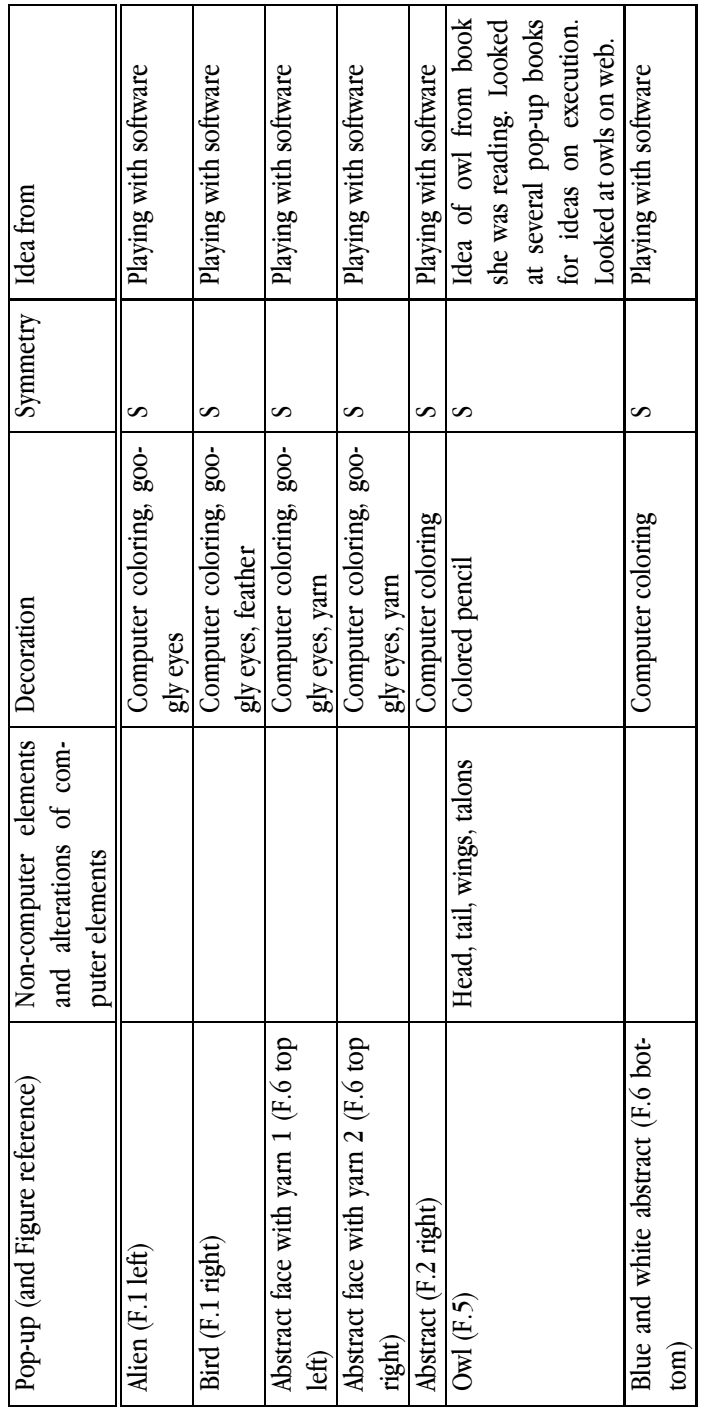

Table G.6: Decorative Features of Pop-ups Produced by Daisy. Table G.6: Decorative Features of Pop-ups Produced by Daisy.

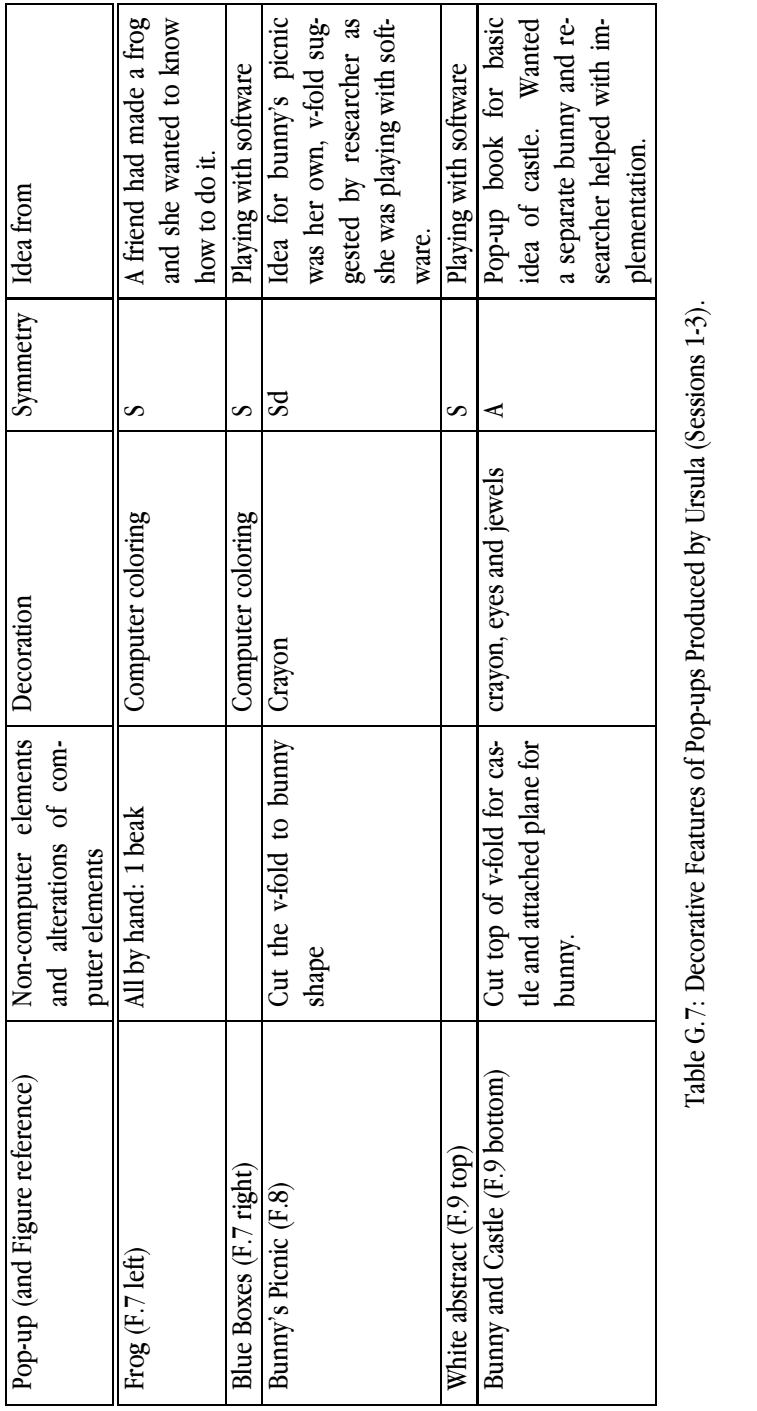

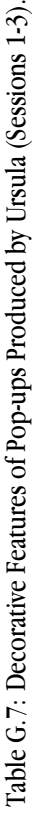

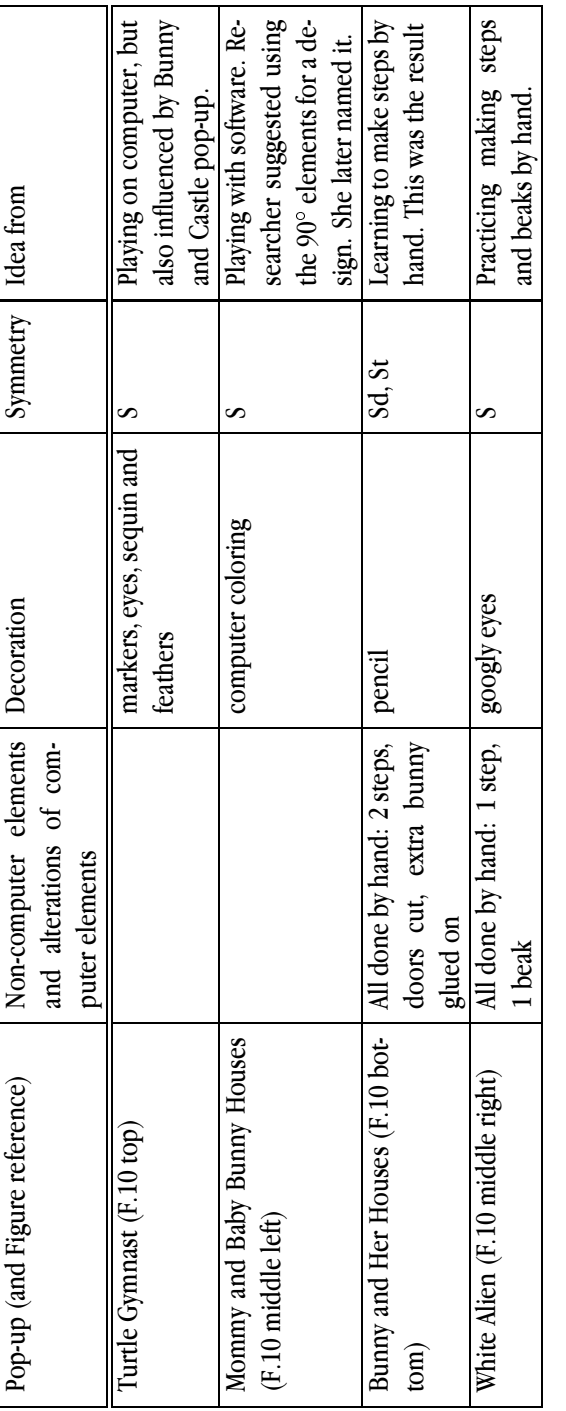

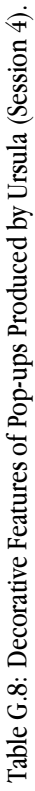

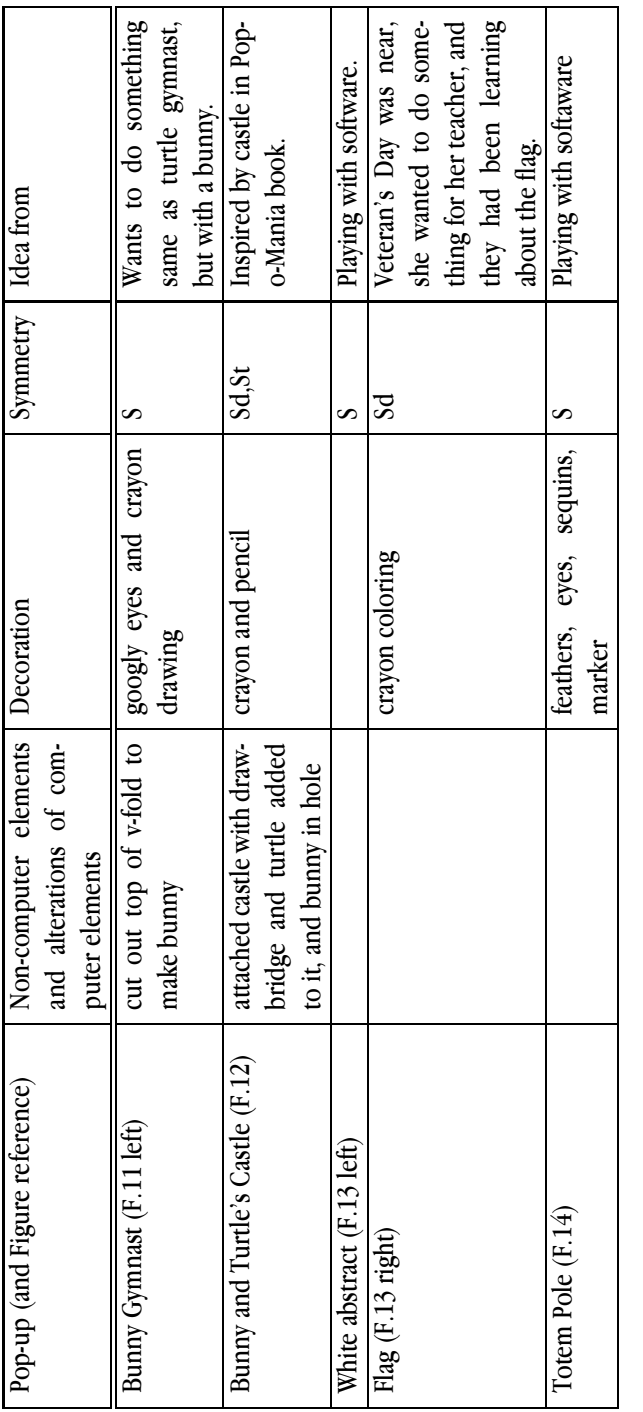

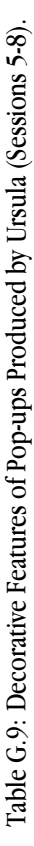

| Symmetry Idea from                                                 | ups. Asked him to make<br>that he had made pop-<br>Researcher had heard<br>one. | Looking at Pop-o-mania<br>Took paper to try it. First<br>book. Saw the beak.<br>gle, then did the second<br>one was the cut-out trian-<br>beak correctly. | Playing with software.<br>Made for his sister (he<br>had seen abstracts she<br>made.) | Wanted to do something<br>He made the<br>step asymmetric and in-<br>ended up when page was<br>vestigated where the fold<br>quick.<br>folded |
|--------------------------------------------------------------------|---------------------------------------------------------------------------------|----------------------------------------------------------------------------------------------------|---------------------------------------------------------------------------------------|----------------------------------------------------------------------------------------------------|
|                                                                    | Sd, St                                                                          | $\mathsf{S}^{\mathsf{d}}$                                                                                                    | ∽                                                                                     | ⋖                                                                                                    |
| Decoration                                                         | crayon coloring, sequins<br>and feather                                         | gooly eyes, crayon draw-<br>$\frac{50}{10}$                                                                                                    | computer coloring                                                                     | Crayon. Lettering done<br>by researcher at his direc-<br>tion.                                                                              |
| Non-computer elements<br>and alterations of com-<br>puter elements | All made by hand: 3 steps<br>with attached planes                               | diamond shape (failed<br>All made by hand: cut out<br>beak) and beak                                                                                      |                                                                                       | All made by hand: 1 step<br>and 2 flaps                                                                                                    |
| Pop-up (and Figure reference)                                      | Alien and His Ship (F.15)                                                       | F.16 top)<br>Man with a Cold (                                                                                                    | Green and Yellow abstract (F.17<br>$top$ left)                                        | Alien and Ship (F.17 top right)                                                                                                    |

Table G.10: Decorative Features of Pop-ups Produced by Richard (Sessions 1-3). Table G.10: Decorative Features of Pop-ups Produced by Richard (Sessions 1-3).

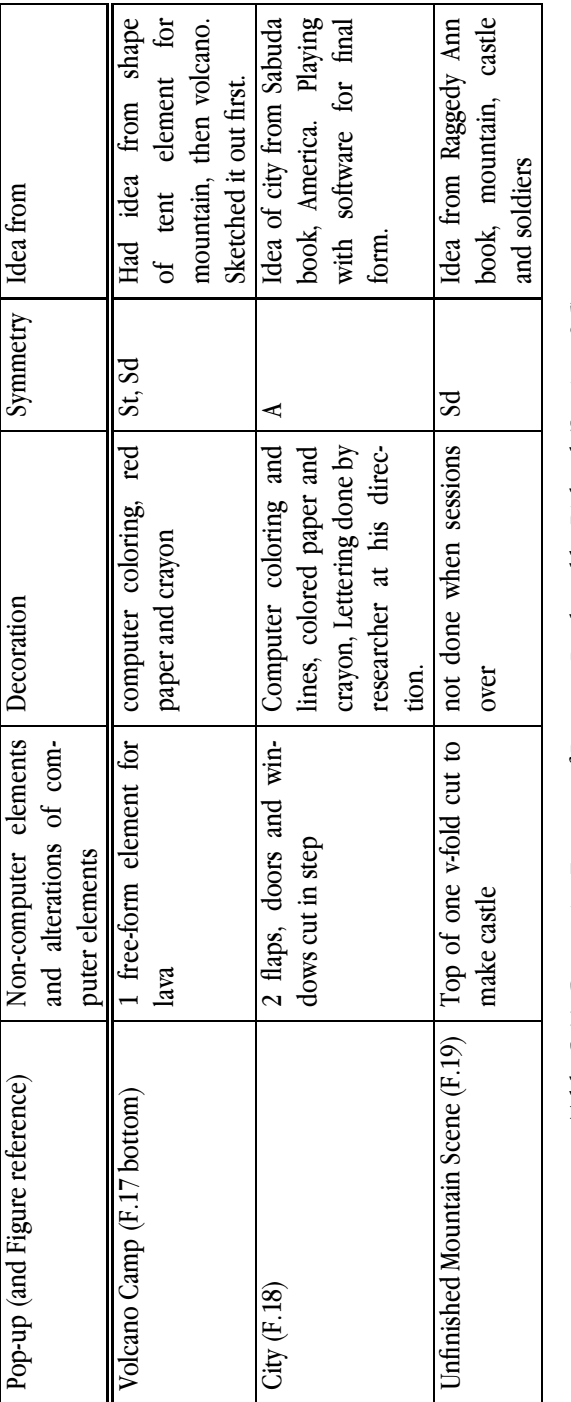

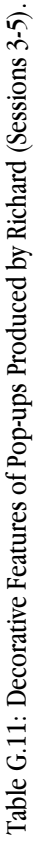

| Non-computer elements Decoration |                         |                             | Symmetry Idea from       |
|----------------------------------|-------------------------|-----------------------------|--------------------------|
| and alterations of com-          |                         |                             |                          |
| puter elements                   |                         |                             |                          |
|                                  | Marker, googly eyes     | ∽                           | Playing with software.   |
|                                  |                         |                             | Noticed face during that |
|                                  |                         |                             | and refined it.          |
| Tabletop on one v-fold           | Computer coloring, col- | S                           | The shape of the v-fold  |
|                                  | ored paper for tabletop |                             | when playing with the    |
|                                  |                         |                             | computer suggested a     |
|                                  |                         |                             | chair back to her.       |
| Trees and man on tent at-        | Crayons                 | ⋖                           | Shape of the tent sug-   |
| tached to a tent and the         |                         |                             | gested a campground.     |
| top of the fireplace and         |                         |                             | Reused table idea for    |
| flames on one of the v-          |                         |                             | campfire. Experimented   |
| folds                            |                         |                             | by hand for man and      |
|                                  |                         |                             | trees.                   |
| Sun wheel and slider,            | Colored paper, markers, | $\mathcal{S}^{\mathcal{S}}$ | Elements of Pop-ups      |
| cloud on top of v-fold           | sequins, jewel          |                             | wheel attracted her.     |
|                                  |                         |                             | Pop-up book was in-      |
|                                  |                         |                             | spiration for cloud,     |
|                                  |                         |                             | although it was changed  |
|                                  |                         |                             | in execution. Slider was |
|                                  |                         |                             | from Pop-o-mania.        |

Table G.12: Decorative Features of Pop-ups Produced by Peggy. Table G.12: Decorative Features of Pop-ups Produced by Peggy.

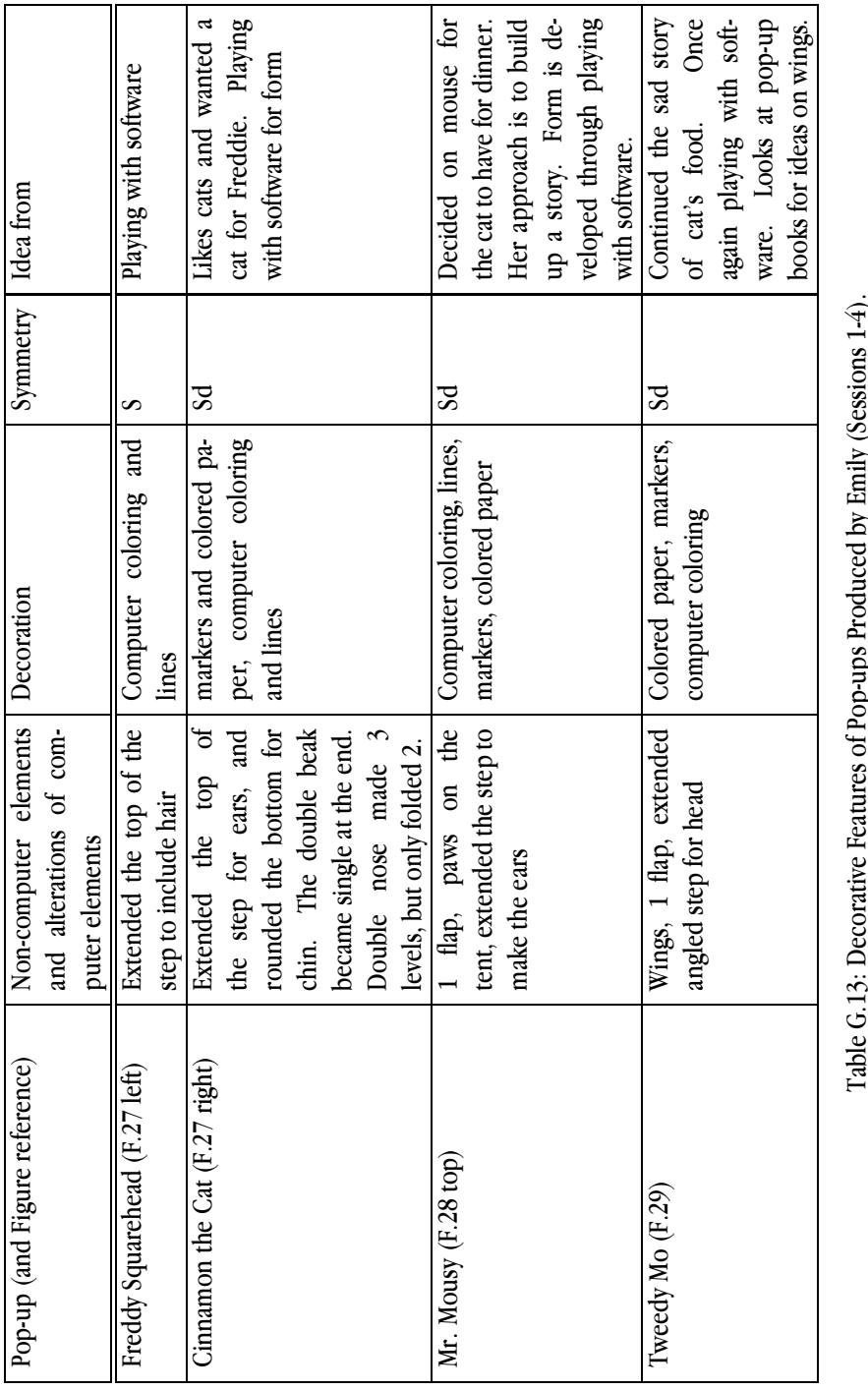

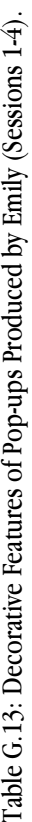

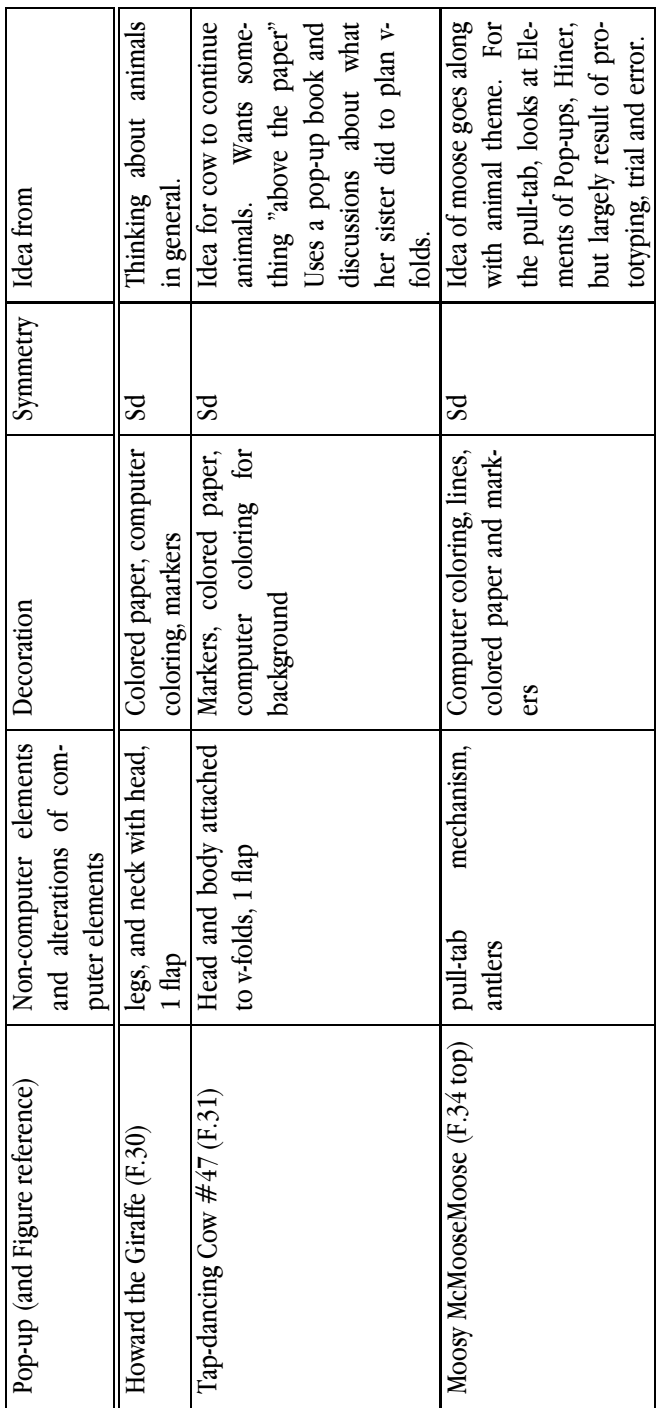

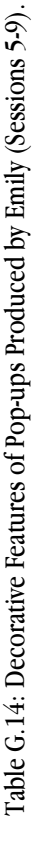

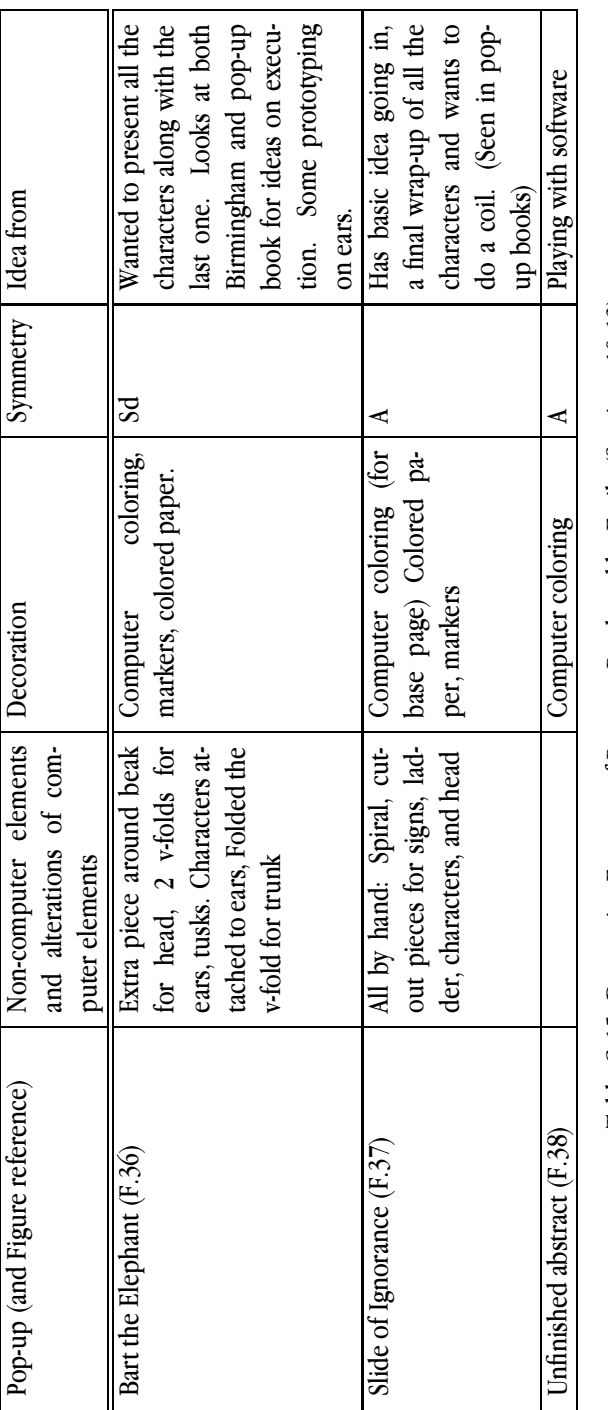

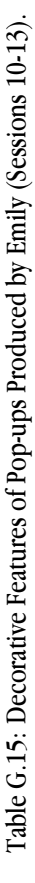